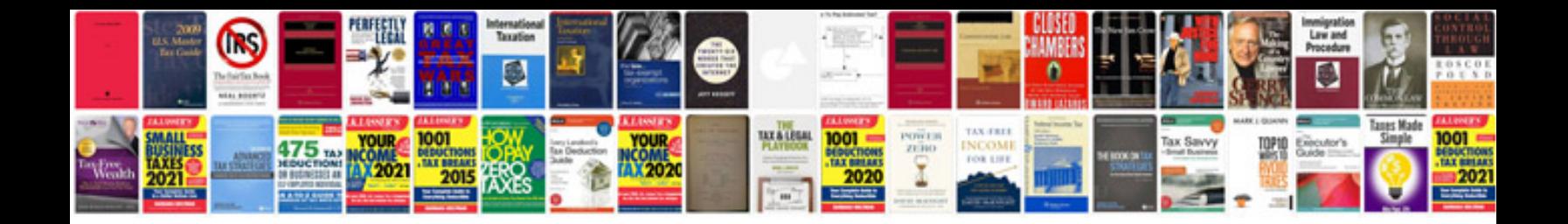

**Penn line marc train schedule**

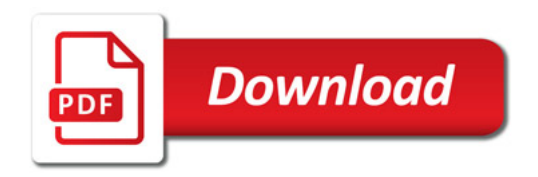

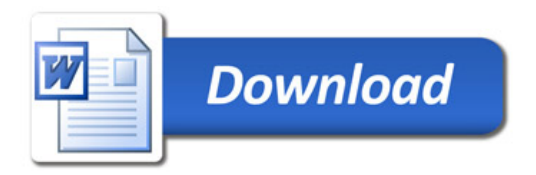